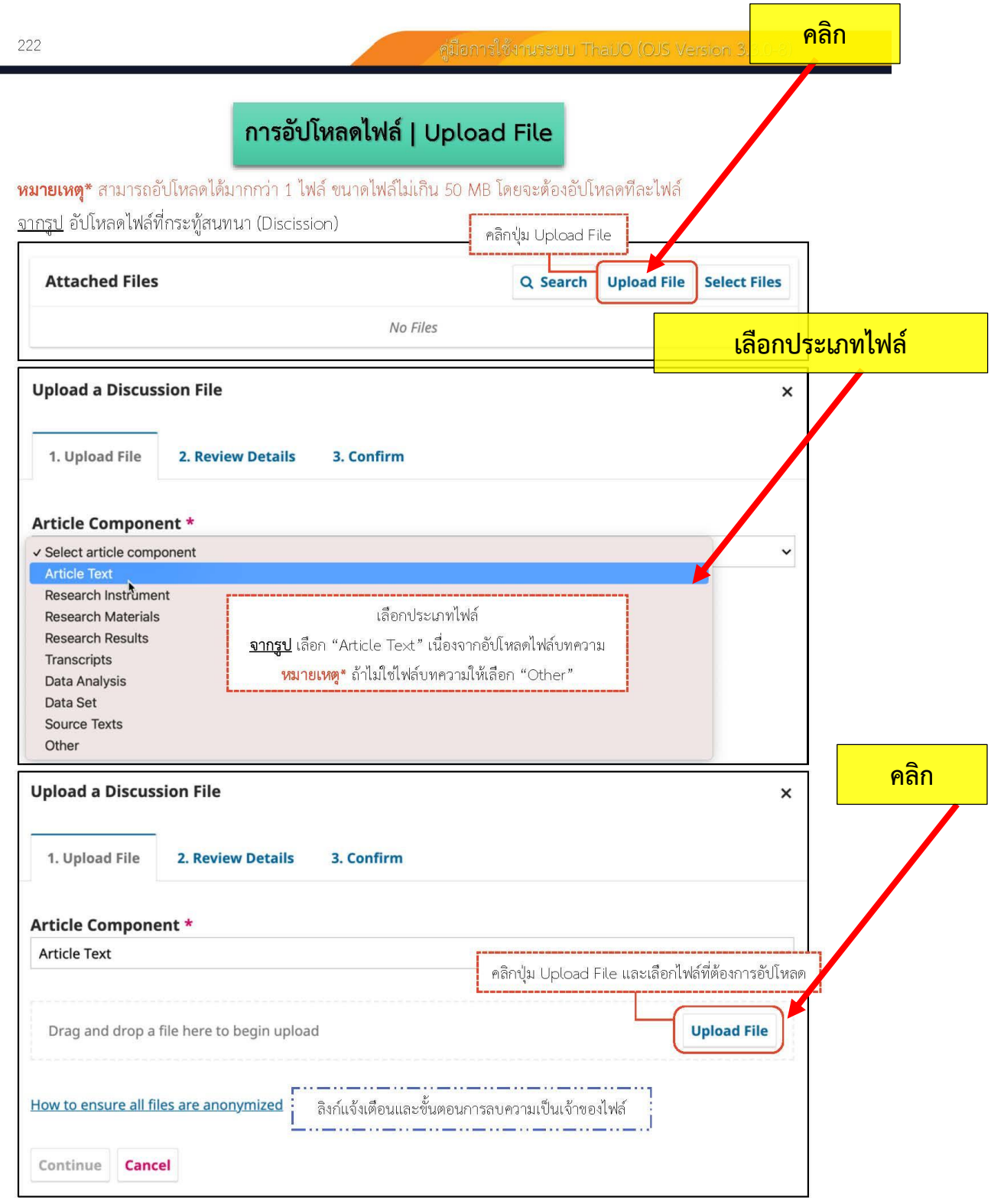

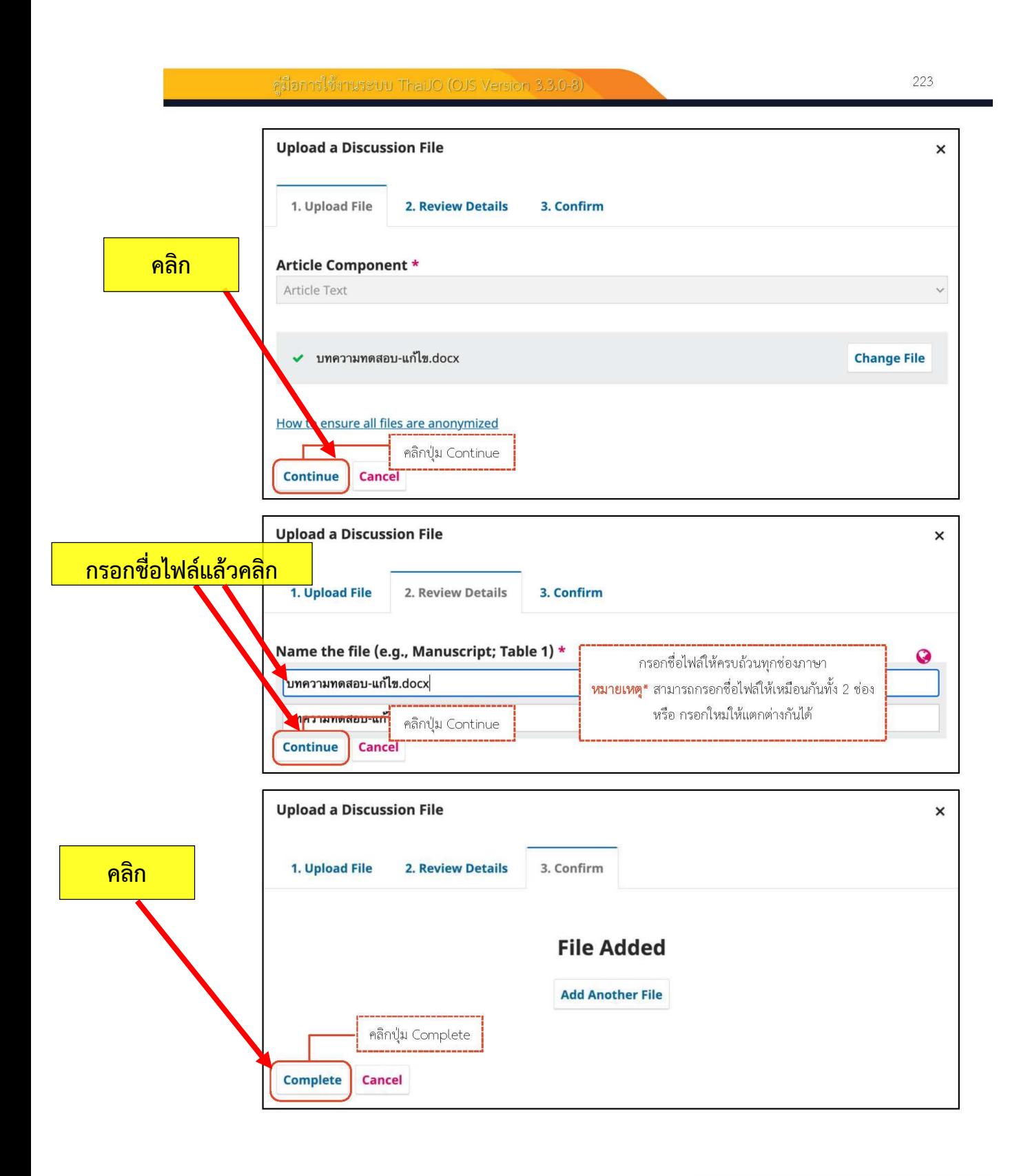

## <u>ผลลัพธ์การอัปโหลดไฟล์ (Upload File)</u>

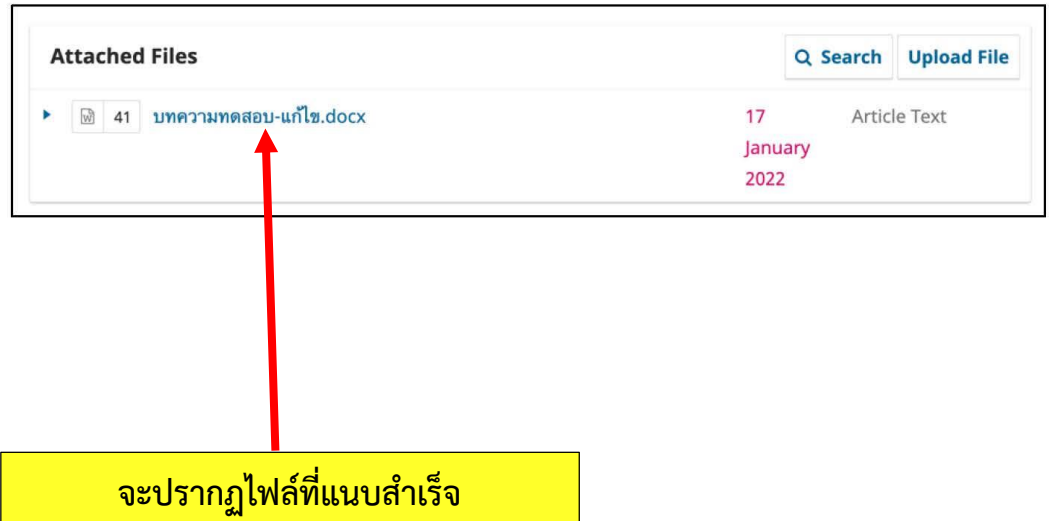

## **หมายเหตุ ดาวน์โหลดค าแนะน าทั้งเล่มได้ที่**

**[https://drive.google.com/file/d/](https://drive.google.com/file/d/1FHf1iGGokeJUTDWKaSvuKZfH1TC1omRc/view)1FHf1iGGokeJUTDWKaSvuKZfH1TC1omRc/view**